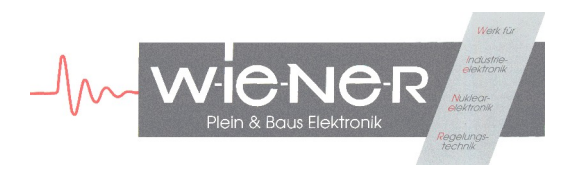

# **Ethernet Control of W-IE-NE-R Power Supplies**

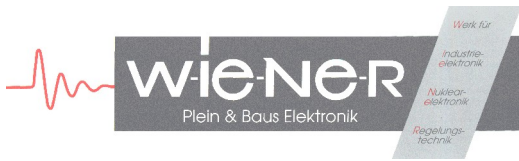

# **TCP/IP over Ethernet**

- Integration into existing 10M/100M LAN
- Standard Network Cables, RJ45-Connector
- Simple control with integrated WWW-server using any WEB-browser (MS Internet Explorer, Mozilla Firefox and Linux Konqueror are tested)
- Complete control with SNMP (Simple Network Managment Protocol)
- Additional connection to the RS232-port of a VME CPU with TELNET protocol (used to monitor boot messages/BIOS access)

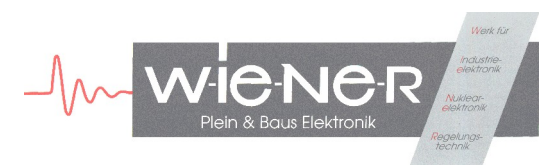

### **TCP/IP over Ethernet** *WEB-Browser*

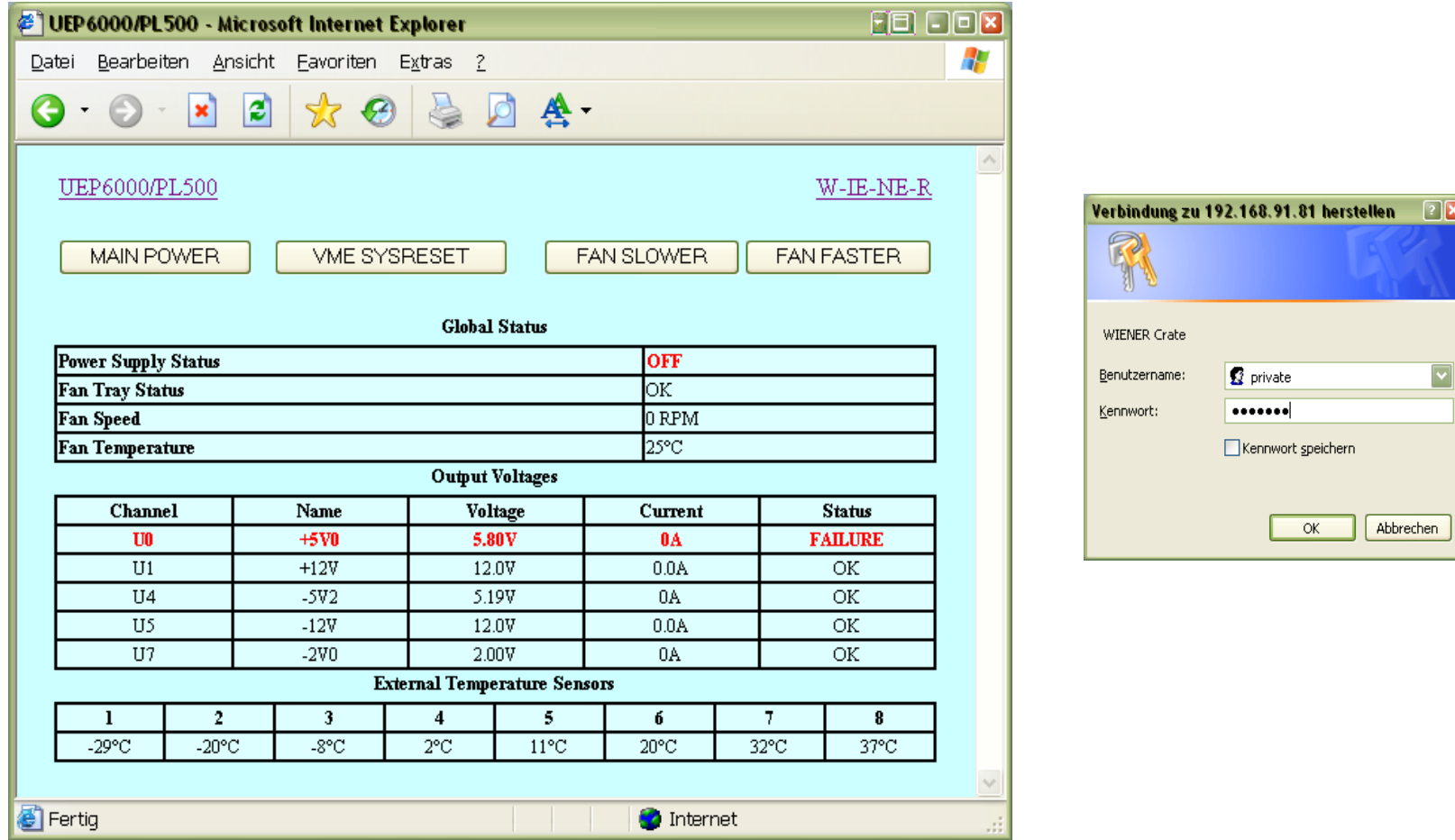

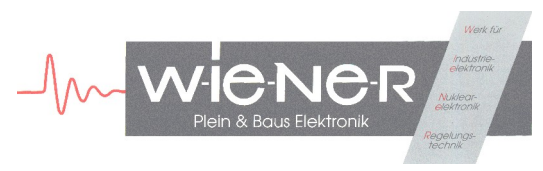

## **TCP/IP over Ethernet** *SNMP*

- SNMP is a well defined protocoll, we use protocol version 2c (Access control with community names)
- Different access rights (read only, simple control, ...)
- Many utilities available (Windows/Unix),
	- Command Line (Batch files)
	- PERL
	- PHP (stand alone or in the APACHE WEB-server)

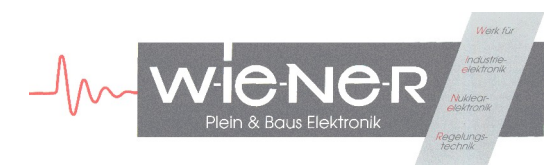

## **TCP/IP over Ethernet** *SNMP Command Line Tools (www.net-snmp.org)*

C:\>**snmpget -v 2c -m +WIENER-CRATE-MIB -c public 192.168.91.80 outputMeasurementSenseVoltage.U1**

**WIENER-CRATE-MIB::outputMeasurementSenseVoltage.U1 = Opaque: Float: 12.020000 V**

C:\>**snmpset -v 2c -m +WIENER-CRATE-MIB -c guru 192.168.91.80 outputVoltage.U0 F 4.0**

**WIENER-CRATE-MIB::outputVoltage.U0 = Opaque: Float: 4.000000 V**

**Command & basic parameters Community name Crate IP address or DNS name Item to get/set**

**Date Type & Value <b>Response** (Answer of the crate)

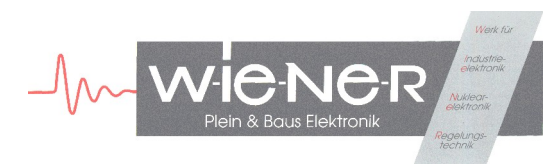

## **TCP/IP over Ethernet**

#### *SNMP Access Control: Display of the Community Strings*

C:\>**snmptable -v 2c -m +WIENER-CRATE-MIB -Ci -c guru 192.168.91.80 communityTable**

**SNMP table: WIENER-CRATE-MIB::snmp**

 **index snmpCommunityEntry public "public" private "private" admin "admin" guru "guru"**

**Command & basic parameters Community name Crate IP address or DNS name Item to get/set Date Type & Value <b>Response** (Answer of the crate)

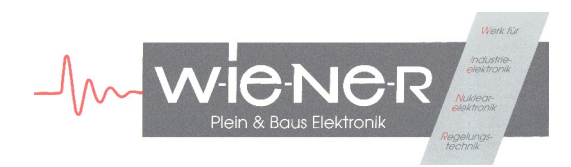

### **TCP/IP over Ethernet** *Change "private" Password (WEB/SNMP)*

C:\>**snmpset -v 2c -m +WIENER-CRATE-MIB -c guru 192.168.91.80 snmpCommunityName.private s seCrET**

**WIENER-CRATE-MIB::snmpCommunityName.private = STRING: "seCrET"**

 Lost passwords: Restore of the default values with the (hardware) switches at the front pannel.

**Command & basic parameters Community name Crate IP address or DNS name Item to get/set** Date Type & Value **Response (Answer of the crate)** 

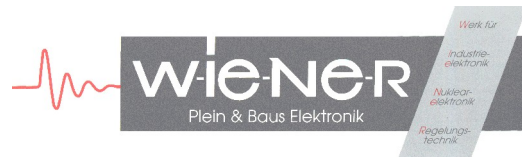

## **TCP/IP over Ethernet** *Custom-Specific WEB-Site*

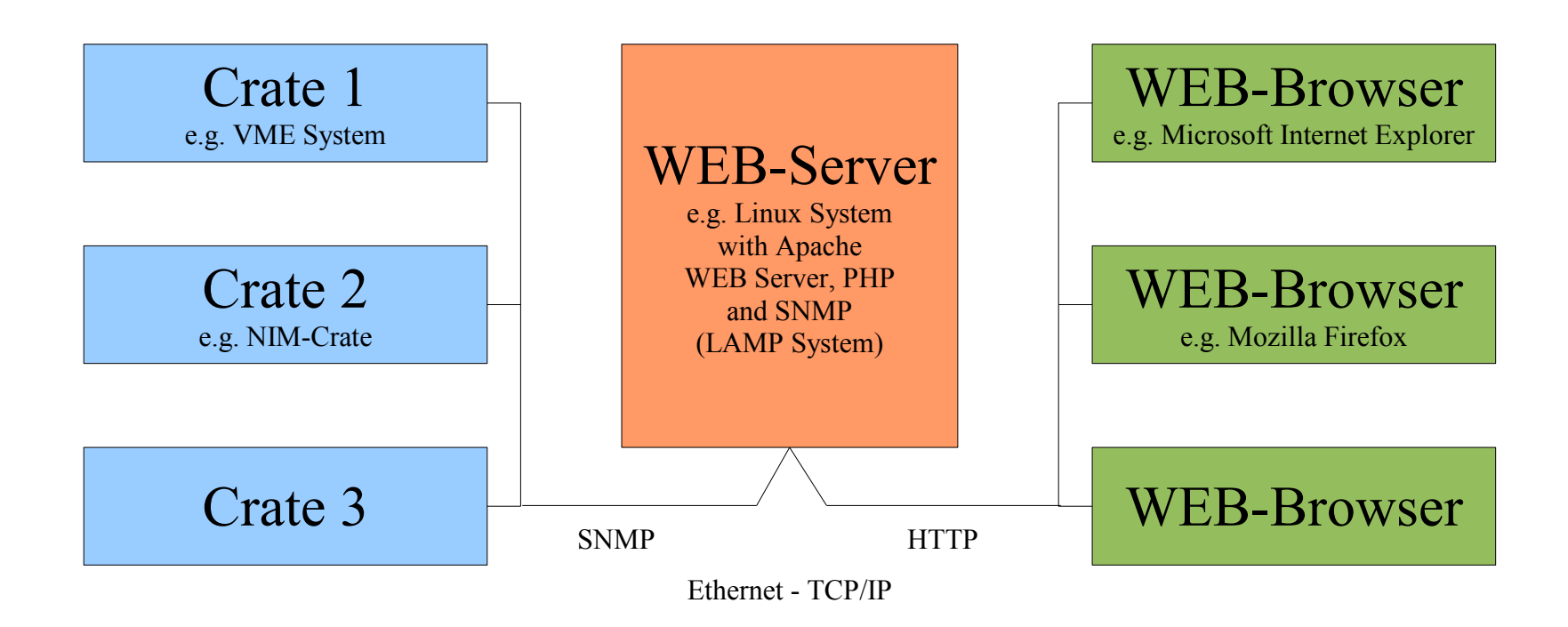

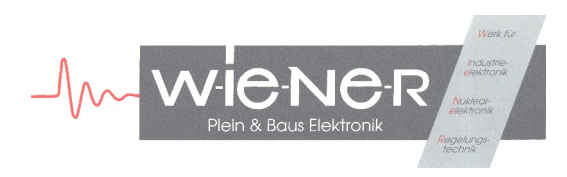

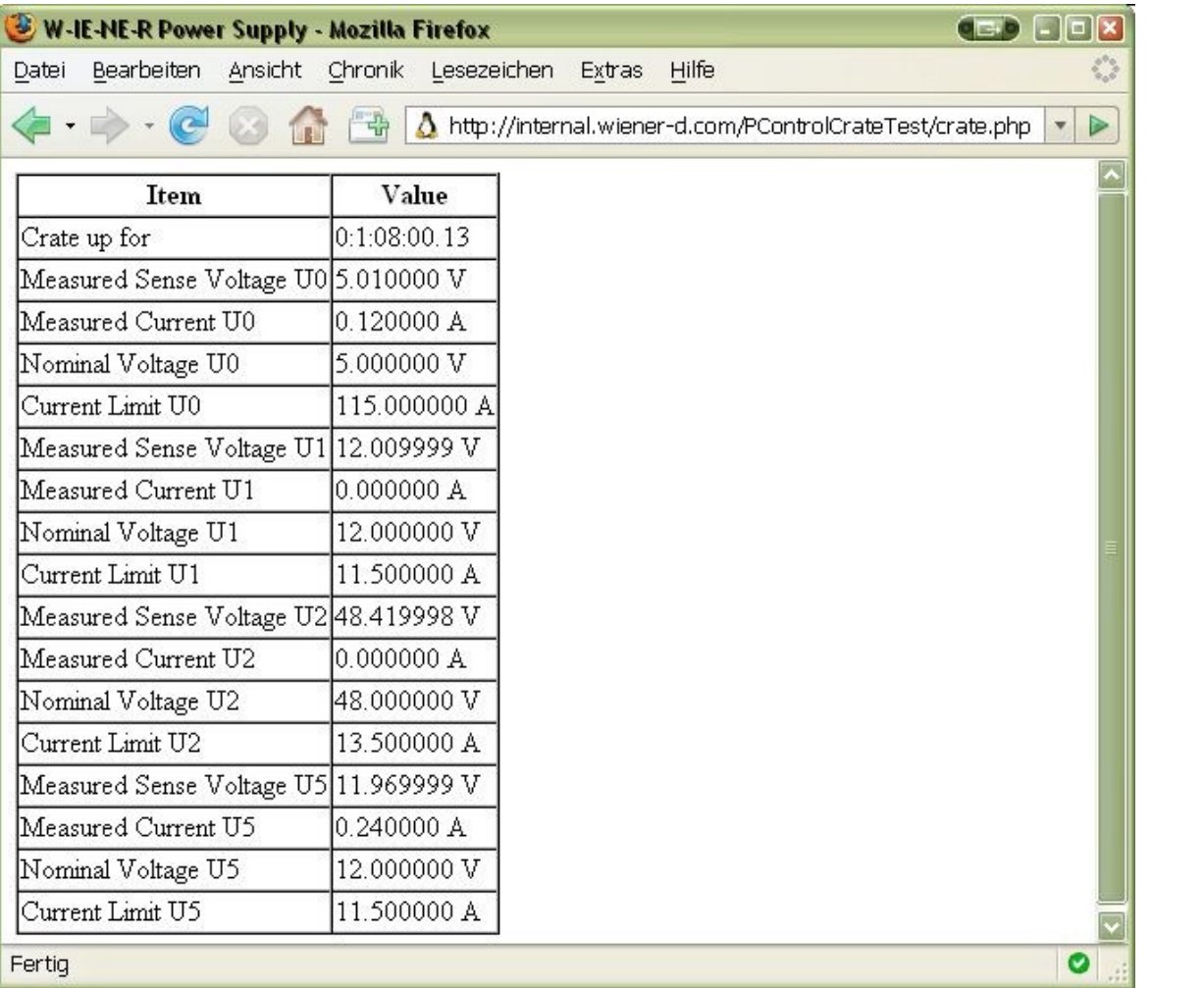

**TCP/IP over Ethernet**

*Example: Custom-Specific WEB-Site*

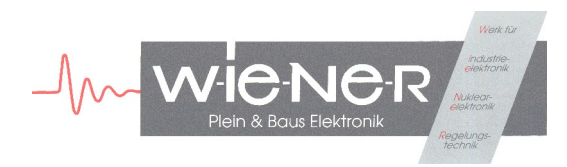

### **TCP/IP over Ethernet** *Custom WEB-Site PHP Source Code*

```
 <!DOCTYPE HTML PUBLIC "-//W3C//DTD HTML 4.01 Frameset//EN" "http://www.w3.org/TR/html4/frameset.dtd">
<h+ml><head>
<meta http-equiv="refresh" content="1;">
<title>W-IE-NE-R Power Supply</title>
</head>
<body>
<?php
$requestData = array(
    array('name' => 'Crate up for', 'oid' \Rightarrow 'sysUpTime.0'),
     array('name'=>'Measured Sense Voltage U0', 'oid' => 'outputMeasurementSenseVoltage.1'),
     array('name'=>'Measured Current U0', 'oid' => 'outputMeasurementCurrent.1'),
    array('name' => 'Nominal Voltage Uoltage U0', 'oid' => 'outputVoltage.1'),
    array('name' => 'Current Limit U0', 'oid' => 'outputCurrent.1'),
     array('name'=>'Measured Sense Voltage U1', 'oid' => 'outputMeasurementSenseVoltage.2'),
    array('name' => 'Measured Current U1', 'oid' => 'outputMeasurementCurrent.2'), array('name' => 'Noninal Voltage U1', 'oid' => 'outputVoltage.2'),
                                             U1', 'oid' => 'outputVoltage.2'),
    array('name' => 'Current Limit U1', 'oid' => 'outputCurrent.2'),
     array('name'=>'Measured Sense Voltage U3', 'oid' => 'outputMeasurementSenseVoltage.4'),
    array('name'=>'Measured Current U3', 'oid' => 'outputMeasurementCurrent.4'),
    array('name'=>'Nominal Voltage U3', 'oid' => 'outputVoltage.4'),<br>array('name'=>'Current Limit U3', 'oid' => 'outputCurrent.4'),
                                             U3', 'oid' => 'outputCurrent.4'),
     array('name'=>'Measured Sense Voltage U5', 'oid' => 'outputMeasurementSenseVoltage.6'),
     array('name'=>'Measured Current U5', 'oid' => 'outputMeasurementCurrent.6'),
    array('name' => 'Nominal Voltage Uplage U5', 'oid' => 'outputVoltage.6'),
    array('name'=>'Current Limit U5', 'oid' => 'outputCurrent.6'),
);
```
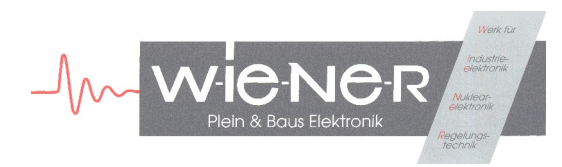

### **TCP/IP over Ethernet** *Custom WEB-Site PHP Source Code (continued)*

```
$ip = '192.168.91.80'; // IP address of the crate
$timeout = 10000; // SNMP timeout (us)
$retries = 10; // number of retries
$community = 'guru'; // snmp community name
snmp_set_quick_print(1);
snmp_read_mib("WIENER-CRATE-MIB.txt');
// generate HTML table
echo '<table border="1" cellspacing="0">';
echo '<tr><th>Item</th><th>Value</th></tr>';
foreach ($requestData as $item) {
     // get data from crate
     $value = @snmpget($ip, $community, $item['oid'], $timeout, $retries);
     // display
     echo "<tr>";
    print "<td>".$item['name']."</td>";
    print "<td>";
   if($value == false) printf("?");
    else print($value);
   echo \mathsf{''}\leq/\mathsf{td}\geq\mathsf{''};
   echo "</tr>";
}
echo '</table>';
?>
</body>
</html>
```